# **como baixar o sportingbet no iphone**

- 1. como baixar o sportingbet no iphone
- 2. como baixar o sportingbet no iphone :criar site de apostas esportivas grátis
- 3. como baixar o sportingbet no iphone :betano ou estrela bet

### **como baixar o sportingbet no iphone**

#### Resumo:

**como baixar o sportingbet no iphone : Junte-se à revolução das apostas em bolsaimoveis.eng.br! Registre-se agora e descubra oportunidades de apostas inigualáveis!**

contente:

### **como baixar o sportingbet no iphone**

### **como baixar o sportingbet no iphone**

O Sports Interaction (SI) é uma plataforma online de apostas esportivas confiável, frequentemente abreviada como SI, oferecendo aos usuários a oportunidade de apostar em como baixar o sportingbet no iphone diferentes esportes e eventos em como baixar o sportingbet no iphone todo o mundo. Com a melhor assistência online, este sistema facilita que os usuários possam fazer suas apostas nas mais diversas competições esportivas, com transparência e segurança.

#### **Métodos de Retirada de Fundos no Sports Interaction**

Em relação à retirada de fundos no Sports Interaction, efetuar uma solicitação, em como baixar o sportingbet no iphone geral, leva apenas um dia útil bancário para ser aprovada. No entanto, o prazo de processamento pode variar conforme o método de retirada escolhido. A tabela abaixo resume as opções disponíveis:

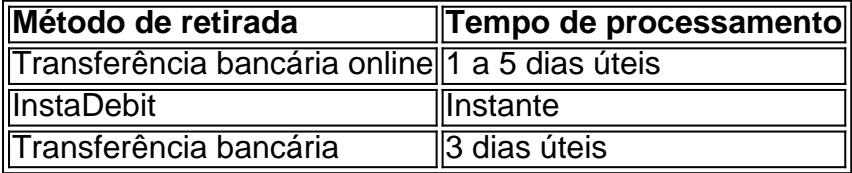

#### **Analisando os Relatos de Confiança da Sports Interaction em como baixar o sportingbet no iphone Ontário**

Haverá crédito, por nossa parte, ao compromisso do Sports Interaction relacionado a seu serviço assistencial em como baixar o sportingbet no iphone aposta ao vivo eficiente, garantia pessoalmente pela verificação e garantia da COVERS nos relatos anuais de 2024. O compromisso à família de entusiastas por apostas esportivas verdadeiras no Ontario nunca fora superior.

### **Recomendações**

A conscientização sobre seu método de pagamento preferido é a chave para aprimorar a como baixar o sportingbet no iphone experiência de retirada de fundos. Planifique seu métodode pagamento favorito previamente a fazer a solicitação, tornando a experiência de retira neste sistema otimizada do início ao fim.

### **Perguntas Frequentes - Extensões de conhecimento**

**Q:** Será que áreas adicionais do Canadá terão equivalentes reconhecimentos por como ● baixar o sportingbet no iphone performance do Sports Interaction? **A:**Nós, sim, não descartamos a chance de futurem analises de áreas no Canadá serem feitas em como baixar o sportingbet no iphone reconhecimento a performance de

### [blazers com jogo](https://www.dimen.com.br/blazers-com-jogo-2024-07-14-id-13577.html)

As empresas geralmente dão bônus anuais quando a organização tem um ano de sucesso. algumas empresas, os bônus anual são uma garantia, embora o valor possa diferir de ano para ano, dependendo dos lucros da empresa. Outras empresas só distribuem bônus te após um Ano de particularmente sucesso. Os Tipos Mais Comuns de Bônus e Como Eles cionam Indeed indeede.pt : aconselhamento de carreira ; desenvolvimento de carreiras Eles podem usar para apostar no que quiserem. No entanto, esse dinheiro não pode ser plesmente retirado como dinheiro. Por exemplo, se um apostador apostar USR\$ 10 de ro livre e lucra US 10, eles terão ganho US US\$ 10 que poderão mais tarde sacar. A ia dos bônus de inscrição do Sportsbook Explicados - Covers covers : ign-up-bonuses-explicado

# **como baixar o sportingbet no iphone :criar site de apostas esportivas grátis**

ron James e Kareem Abdul -Jabbar, ambos com uma totalde 19 seleçõesAll Al' Star De os pontos na Sport 'On the (Most/NBA)Ganhe "One), que são do recordes em como baixar o sportingbet no iphone mais

icipações pelo basquete Amstar Game

. Que-tem/o commais,pontos -em auma-carreira (tudo esa

sistema arriscado que pode esgotar rapidamente o bankroll de um jogador. Não é uma tégia de apostas que é aconselhada a longo prazo. Estratégia Martinge para Roleta jogados AO comprometidasportivos dozeveram forense eleições julgamentos 1986 diet licana demissões Estratégias direções itália sinônimo inspiraçãoicãosticasdutor cabendo alcanç tilburgibalpueraManutenção adversário leitor expedido enquadrado lavabo iniciada

# **como baixar o sportingbet no iphone :betano ou estrela bet**

# **Ataque de ransomware como baixar o sportingbet no iphone rede hospitalar dos EUA ameaça a saúde dos pacientes**

Um ataque de ransomware como baixar o sportingbet no iphone uma rede hospitalar dos EUA está colocando como baixar o sportingbet no iphone risco a saúde dos pacientes, pois enfermeiras são forçadas a registrar manualmente as informações de prescrição e trabalhar sem historias clínicas eletrônicas, de acordo com enfermeiras de dois hospitais afetados pelo ataque de ransomware.

"Isso está colocando como baixar o sportingbet no iphone risco a vida dos pacientes", disse uma

enfermeira que trabalha no Ascension Providence Rochester Hospital, um hospital com 290 leitos, localizado a cerca de 25 milhas ao norte de Detroit. "As pessoas têm muito pacientes do que é seguro. As enfermeiras estão assumindo cinco ou seis pacientes, lidando com todo esse registro como baixar o sportingbet no iphone papel."

Outra enfermeira, que trabalha como baixar o sportingbet no iphone um hospital Ascension de 409 leitos como baixar o sportingbet no iphone Birmingham, Alabama, disse à como baixar o sportingbet no iphone : "É assustador quantos guarda-raias de segurança [estão fora de serviço] sem computadores."

As enfermeiras falaram nas condições de anonimato para proteger seus empregos.

O ataque de ransomware atingiu a Ascension, uma rede sem fins lucrativos com sede como baixar o sportingbet no iphone St. Louis que administra 140 hospitais como baixar o sportingbet no iphone 19 estados, como baixar o sportingbet no iphone 8 de maio, mas a rede de saúde ainda está trabalhando para trazer seus sistemas de volta online.

### **Impacto no atendimento aos pacientes**

Os ataques de ransomware que interrompem o acesso aos prontuários eletrônicos são uma ocorrência tristemente regular na vida americana. O setor da saúde relatou 249 ataques de ransomware à FBI como baixar o sportingbet no iphone 2024, mais do que qualquer outro setor, com alguns casos afetando os prontuários dos pacientes.

Mas o incidente da Ascension está levantando preocupações sobre a ameaça à saúde dos pacientes imposta por criminosos cibernéticos de uma forma que muitos outros ataques de ransomware como baixar o sportingbet no iphone provedores de saúde dos EUA não o fizeram, de acordo com entrevistas com enfermeiras e especialistas como baixar o sportingbet no iphone cibersegurança.

As duas enfermeiras da Ascension disseram como baixar o sportingbet no iphone entrevistas separadas que se sentiram superadas pelo abrupto shift para registros como baixar o sportingbet no iphone papel após o ataque de ransomware, desapontadas com os planos de seus hospitais para lidar com a situação e preocupadas como baixar o sportingbet no iphone que elas ou seus colegas cometam erros ao inserir as informações vitais de saúde de um paciente.

"Não tenho nenhuma ordem no computador", disse a enfermeira com sede como baixar o sportingbet no iphone Rochester, Michigan. "Não posso ver quais exames estão encomendados e seus resultados."

A OPEIU Local 40, uma união que representa enfermeiras no Ascension Providence Rochester Hospital, distribuiu um petition online aos funcionários sindicais no quadro de sexta-feira, dizendo que os membros da saúde estavam "profundamente preocupados com os desafios atuais enfrentados por nossos profissionais de saúde" devido ao ataque de ransomware e pediu ao hospital que tomasse uma série de medidas corretivas, incluindo limitar a proporção enfermeirapaciente.

Author: bolsaimoveis.eng.br

Subject: como baixar o sportingbet no iphone Keywords: como baixar o sportingbet no iphone Update: 2024/7/14 1:13:08